# *AI8920B*

## *Усилитель мощности D-класса 2x100Вт*

Блок усилителя мощности звуковой частоты (УМЗЧ) класса D выполнен на специализированной м/сх **TDA8920BJ**, выпускаемой фирмой NXP.

Усилитель можно применять в качестве:

1. Мощного усилителя **для мотоциклов и мопедов** (необходим преобразователь напряжения питания) – большая мощность, малые габариты, малый нагрев и умеренное потребление тока питания

2. **Переносного усилителя** с питанием от аккумулятора (необходим преобразователь напряжения питания) – благодаря высокому КПД время работы от аккумулятора увеличено до 2 раз по сравнению с аналогичными усилителями класса В или АВ, а также малые габариты/вес

3. Усилителя активной акустической системы, в т.ч. **сабвуфера** - простое подключение в стереорежиме и в мостовом подключении нагрузки – без дополнительных блоков, и простая установка без дополнительного радиатора

4. Стационарного **мощного малогабаритного усилителя**, в т.ч. в составе многоканального усилителя для **домашнего кинотеатра –** благодаря высокому КПД экономия на блоке питания и радиаторе

### **ОСНОВНЫЕ ХАРАКТЕРИСТИКИ**

Диапазон частот…………………………от 20 Гц до 20 кГц Коэффициент гармоник (1Вт/1кГц) ......... 0,02% тип., Коэффициент гармоник(1Вт/6кГц)………0,03% тип. Напряжение питания……от +/- 12,5 В до +/-30 В Частота внутреннего генератора……317 кГц. Выходная мощность (**стерео режим**): Pвых(Rнагр=3Ом;Uпит=+/-27В;Кг=10%)…2x110 Вт Pвых(Rнагр=4Ом;Uпит=+/-27В;Кг=0,5%)…2x69 Вт Pвых(Rнагр=4Ом;Uпит=+/-27В;Кг=10%)……2x86 Вт Pвых(Rнагр=8Ом;Uпит=+/-27В;Кг=0,5%)…2x36 Вт Pвых(Rнагр=8Ом;Uпит=+/-27В;Кг=10%)……2x45 Вт Выходная мощность (**моно режим**): Pвых(Rнагр=6Ом;Uпит=+/-27В;Кг=10%)………210 Вт Pвых(Rнагр=6Ом;Uпит=+/-27В;Кг=0,5%)……174 Вт Pвых(Rнагр=8Ом;Uпит=+/-27В;Кг=10%)………173 Вт Pвых(Rнагр=8Ом;Uпит=+/-27В;Кг=0,5%)……138 Вт Комплектация: плата в сборе

Печатная плата изготовлена из текстолита с фольгой 70мкм, специально предназначенного для силовой электроники, в т.ч. для усилителей мощности.

*Вопросы по эксплуатации и модернизации модуля под ваши задачи присылайте на [kitsupport@ukr.net](mailto:kitsupport@ukr.net)*

# *IMRAD*

**Электронные компоненты 03113 Украина г.Киев ул. Шутова 9, подъезд 3 Тел. 495-21-10, 495-21-13, 490-21-95 [www.imrad.com.ua](http://www.imrad.com.ua/)**

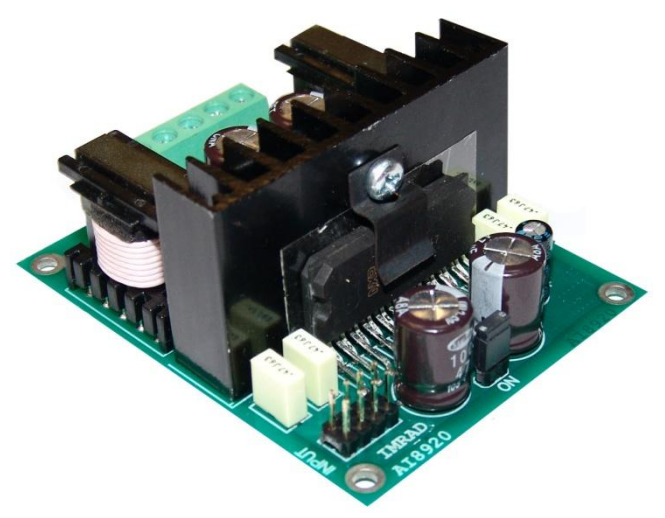

В усилителе реализованы:

- улучшенная система защиты от КЗ в нагрузке, которая не выключает усилитель при кратковременной перегрузке, а только лишь ограничивает ток на уровне 8А, тем самым предотвращая пропадания звука. При перегрузке, длящейся более 100 мсек, усилитель выключается на 100 мсек, после чего происходит попытка включения. Если КЗ не устранено, усилитель выключается снова. В таком режиме усилитель не перегревается сам, и не перегружает источник питания; - балансный входной каскад, уменьшающий уровень помех, упрощающий подключение источника сигнала, а также предоставляющий возможность использования усилителя с мостовым подключением нагрузки (Pвых = 210 Вт при Rнагр = 6 Ом и Uпит = +/-27 В); - плавное включение и выключение усилителя без щелчков и возможностью внешнего управления, напр. от микроконтроллера; - защита от перегрева; - защита от превышения напряжения питания свыше +/-33 В или перекоса питающего напряжения более 15% (например +23/-17 В); - плавное выключение при понижении питания ниже +/-12,5 В; - защита от замыкания выхода на одну из шин питания;

### **ПОРЯДОК ВКЛЮЧЕНИЯ**

### **ВНИМАНИЕ!**

 *При подключении усилителя к источнику питания будьте особенно внимательны, т.к. неправильное подключение обычно приводит к выходу из строя TDA8920.*

 1. Убедитесь, что блок питания усилителя выключен и конденсаторы блока питания разряжены.

- 4. Подключите входной разъем XP1.
- 5. Подключите разъем XS1.

 6. Визуально проверьте отсутствие коротких замыканий.

7. Включайте питание.

*Претензии принимаются в течении двух недель с момента продажи устройства.*

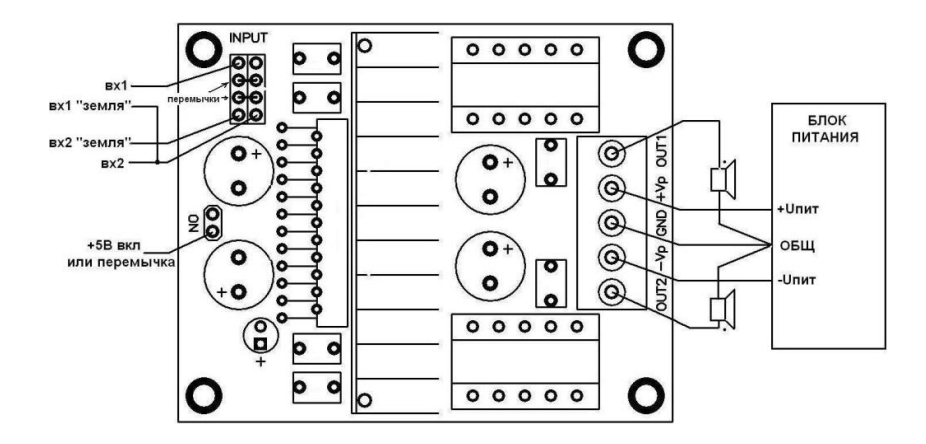

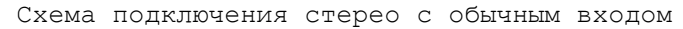

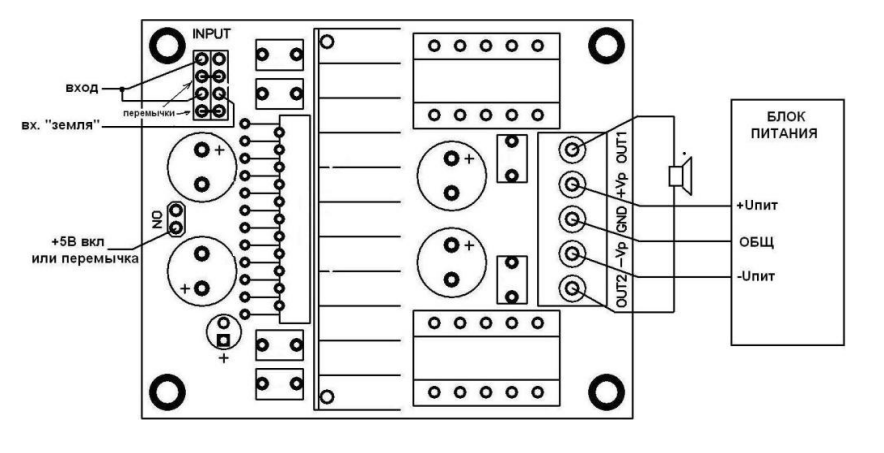

Мостовое включение (моно с повышенной мощностью)

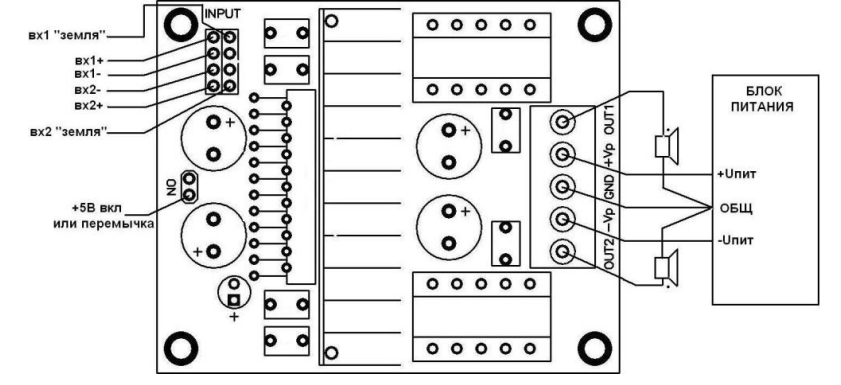

Схема подключения стерео с балансным входом

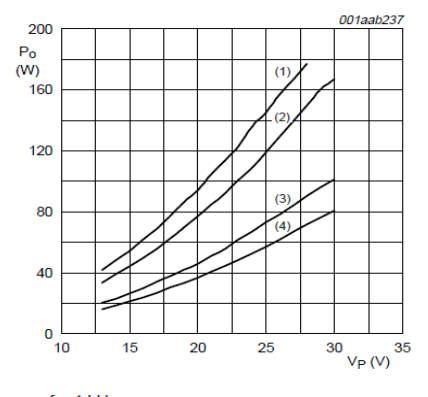

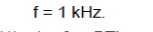

- (1)  $1 \times 6 \Omega$  BTL configuration. (2)  $1 \times 8 \Omega$  BTL configuration.
- (3)  $2 \times 3 \Omega$  SE configuration.
- (4)  $2 \times 4 \Omega$  SE configuration.
- Fig 22. Output power as a function of supply voltage; THD +  $N = 0.5$  %

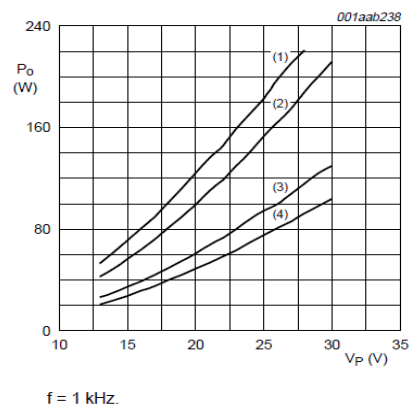

- (1)  $1 \times 6 \Omega$  BTL configuration.
- (2)  $1 \times 8 \Omega$  BTL configuration.
- (3)  $2 \times 3 \Omega$  SE configuration.
- (4)  $2 \times 4 \Omega$  SE configuration.
- Fig 23. Output power as a function of supply voltage; THD +  $N = 10 \%$